## การ **Login** เขาสู**Direct Admin**

ในการ Login เขาสู Direct Admin สามารถเขาสูโดยเปดดวย Port :2222 เชน โดเมน http://www.10gb-host.com จะใช htp://www.10gb-host.com:2222/ หรือใช IP เชน http://61.46.191.5:2222/

เมื่อทำการ Login จะปรากฏหน้าจอดังรูป

## **DirectAdmin Login Page**

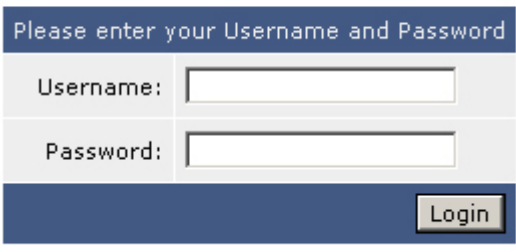

ใส User และ Password

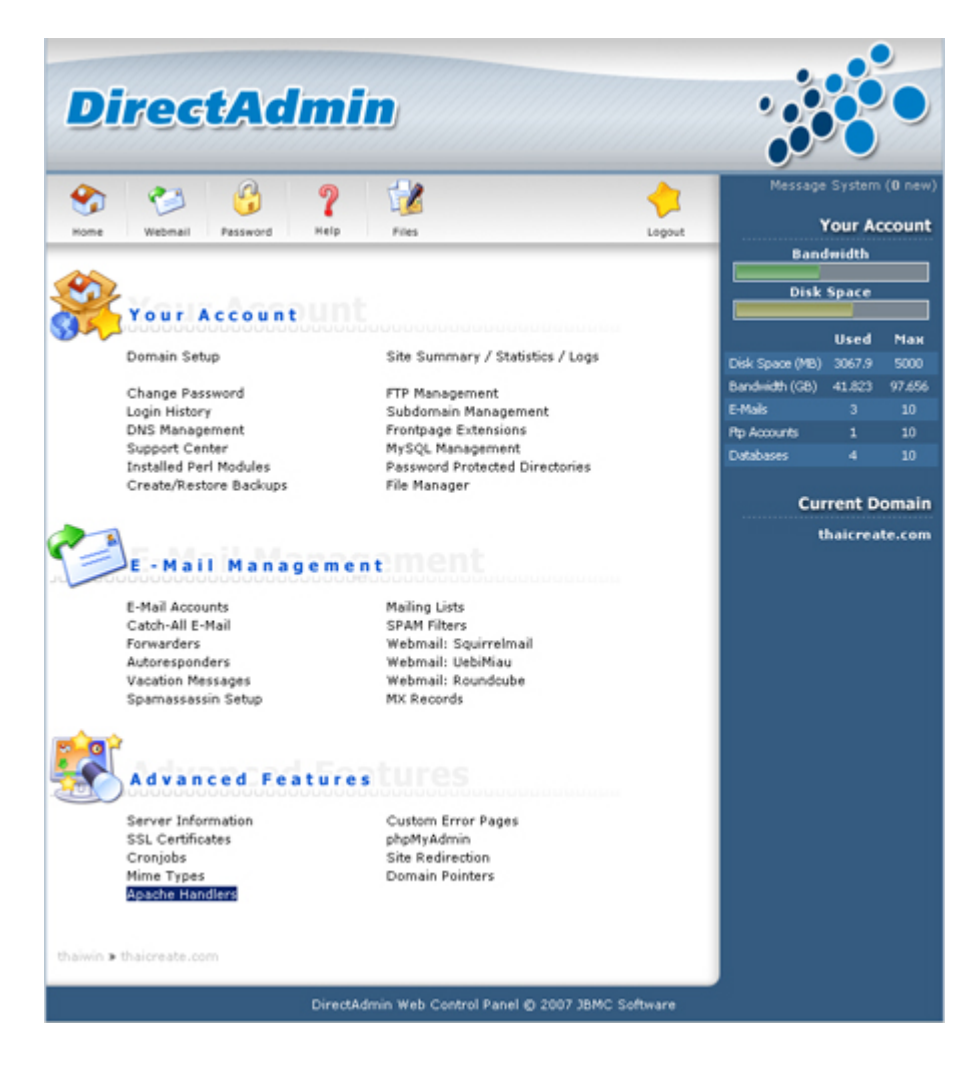

เมื่อ Login ถูกต้องจะปรากฏหน้าจอดังรูป

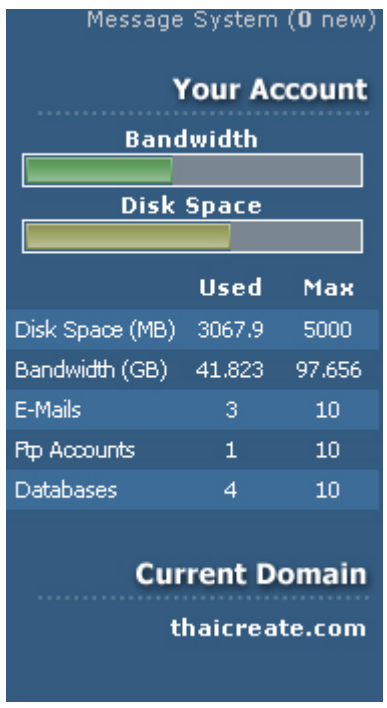

แสดงสถานะการใช้งาน